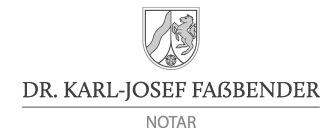

# E R F A S S U N G S B O G E N V O R S O R G E V O L L M A C H T

Sie möchten den Entwurf einer Vorsorgevollmacht/Generalvollmacht beauftragen und uns die dazu erforderlichen Angaben übersenden. Bitte füllen sie den nachstehenden Erfassungsbogen aus. Bitte beachten Sie, dass die Erteilung eines Entwurfsauftrages verbindlich ist und für den Auftraggeber entsprechend den gesetzlichen Bestimmungen (Gerichts- und Notarkostengesetz, GNotKG) Kosten entstehen.

Sie können diesen Erfassungsbogen handschriftlich oder am Bildschirm ausfüllen; die eingegeben Daten können Sie abspeichern. Bitte übersenden Sie uns sodann den Erfassungsbogen

- per E-Mail an: [info@notar-fassbender.de](mailto:info@notar-fassbender.de)
- per Fax an: 02058 77 25 03

• oder per Post an: Notar Dr. Karl-Josef Faßbender, Wilhelmstraße 96, 42489 Wülfrath.

Vielen Dank. Bei Rückfragen stehen wir Ihnen gerne unter der Rufnummer 02058 – 77 25 01 zur Verfügung.

#### **Vollmachtgeber**

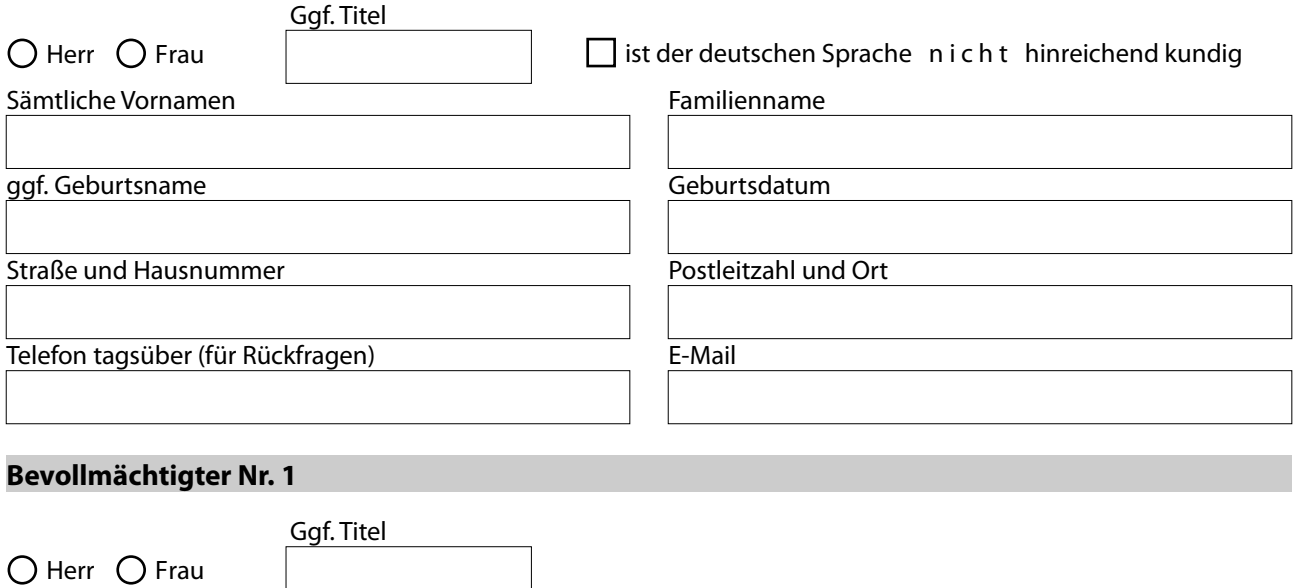

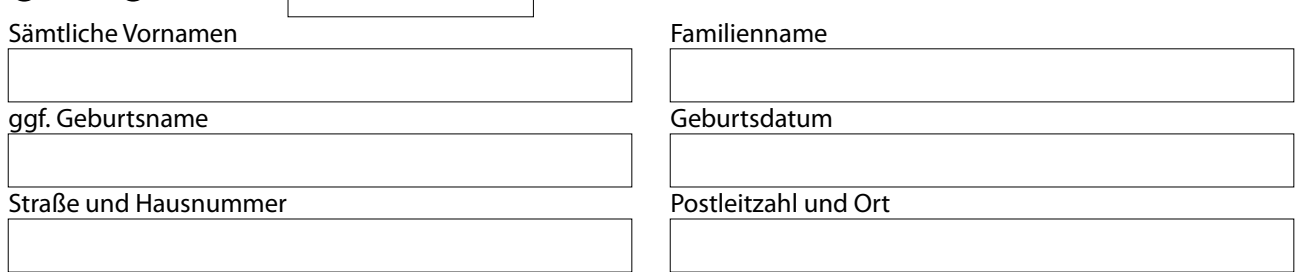

#### **Bevollmächtigter Nr. 2**

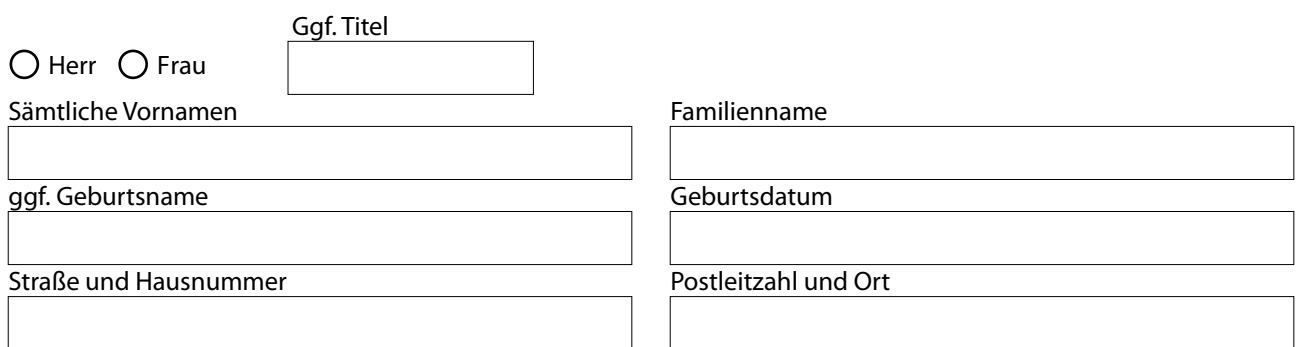

## **Bevollmächtigter Nr. 3**

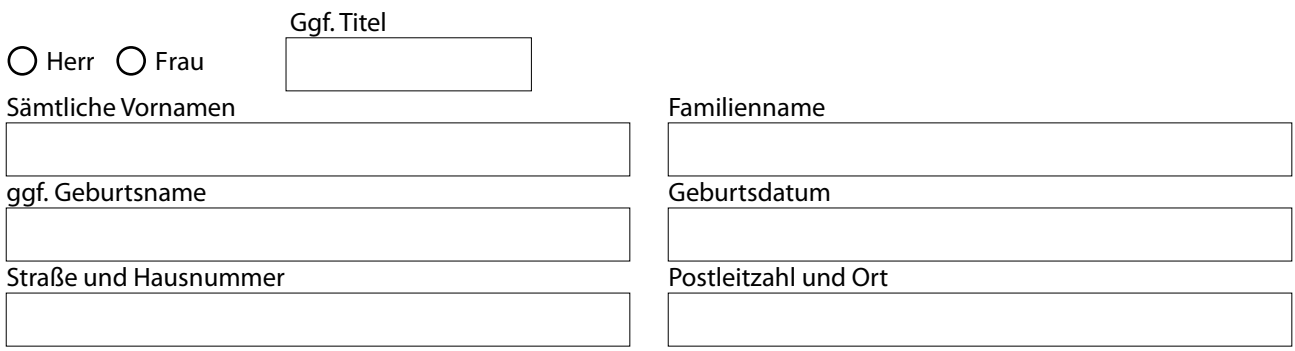

## **Bevollmächtigter Nr. 4**

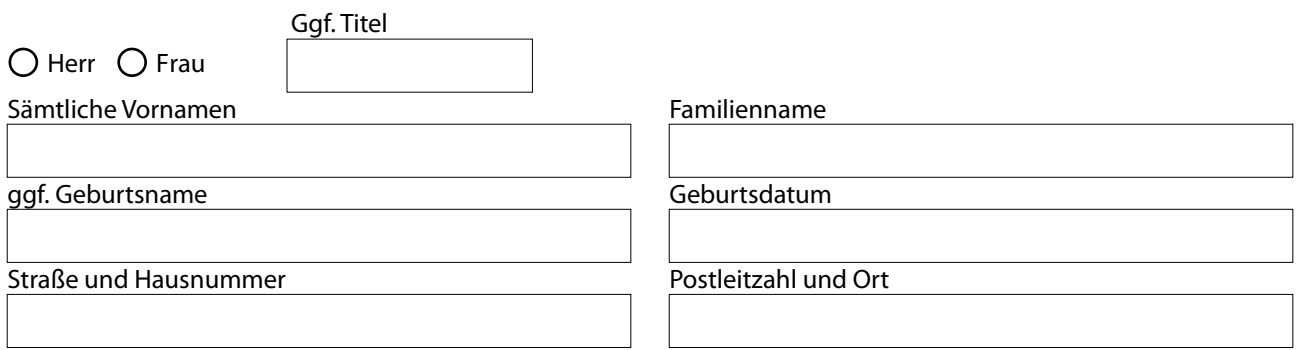

#### **Internes Rangverhältnis der Bevollmächtigten**

Falls Sie es wünschen, können Sie den Bevollmächtigten in der Vollmacht eine Weisung erteilen, in welcher Rangfolge die Bevollmächtigten handeln sollen.

Ich wünsche keine Rangfolge.

Ich wünsche folgende Rangfolge:

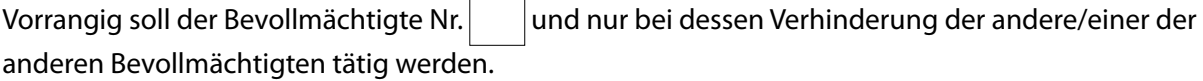

*oder*

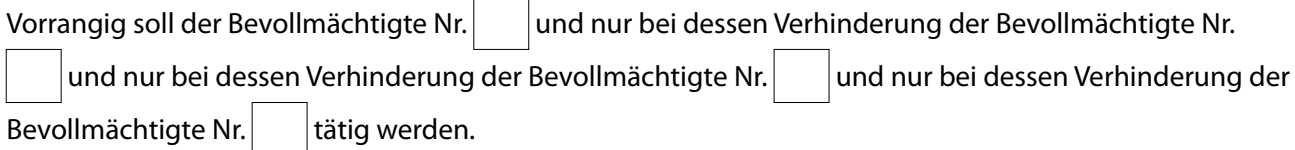

#### **Patientenverfügung**

Falls Sie es wünschen, kann in die Vollmacht eine Patientenverfügung aufgenommen werden, durch die Sie die behandelnden Ärzte und das Pflegepersonal anweisen, in einer Sterbephase keine lebensverlängernden Maßnahmen (z.B. künstliche Ernährung, künstliche Beatmung, Wiederbelebungsmaßnahmen) durchzuführen.

 $\bigcap$  Ich wünsche keine Patientenverfügung.

Es soll eine Patientenverfügung in die Vollmacht aufgenommen werden.

#### **Hinweise zum weiteren Ablauf**

Nach Eingang des Erfassungsbogens übersenden wir Ihnen den Entwurf der Vorsorgevollmacht mit der Bitte, telefonisch einen Beurkundungstermin mit uns zu vereinbaren. Zum Beurkundungstermin muss nur der Vollmachtgeber, nicht jedoch die Bevollmächtigten erscheinen.

Im Beurkundungstermin wird der Notar den Text der Urkunde abschnittsweise vorlesen, ausführlich erläutern und etwaige Fragen beantworten. Der Vollmachtgeber muss sich im Beurkundungstermin durch einen amtlichen Lichtbildausweis (Personalausweis oder Reisepass) ausweisen.

Die beim Notar anfallenden Kosten für eine Vorsorgevollmacht sind gesetzlich im Gerichts- und Notarkostengesetz (GNotKG) festgelegt und bei jedem Notar gleich hoch. Die Kosten richten sich nach dem Geschäftswert. Um die Höhe des Geschäftswerts zu ermitteln, bitten wir Sie, uns den Gesamtwert Ihres Vermögens mitzuteilen. Unter Vermögen sind sämtliche Vermögenswerte zu verstehen, die Ihnen gehören (z.B. Haus/Wohnung, Kontoguthaben, Hausrat/Einrichtung, Kraftfahrzeuge etc.). Dabei reicht eine grobe Selbsteinschätzung aus.

Sofern Sie vorab über die anfallenden Kosten informiert werden möchten, bitten wir Sie, den beigefügten Wertermittlungsbogen auszufüllen und zu unterschreiben und gleichzeitig mit dem Auftrag zur Erstellung der Vollmacht einzureichen.

Sofern Sie keine Vorab-Information über die anfallenden Kosten wünschen, genügt es, wenn Sie den ausgefüllten und unterzeichneten Wertermittlungsbogen zum Beurkundungstermin mitbringen.

Den Wertermittlungsbogen bringe ich zum Beurkundungstermin mit.

Ich bitte Sie, mir die anfallenden Notarkosten vorab mitzuteilen. Den ausgefüllten und unterzeichneten

Wertermittlungsbogen habe ich diesem Auftrag beigefügt. Meine Telefonnummer, unter der Sie mich zur Mitteilung der Kosten tagsüber erreichen können, lautet:

 Sofern Sie dieser Variante ankreuzen, müssen Sie nach Mitteilung der Kosten nochmals einen ausdrücklichen Auftrag zur Entwurfserstellung erteilen (per E-Mail oder schriftlich).

## **Auftragserteilung**

## **Der Auftrag zur Erstellung des Entwurfs der Vorsorgevollmacht wird hiermit erteilt:**

 $\bigcap$  durch den Vollmachtgeber

O durch folgenden Auftraggeber:

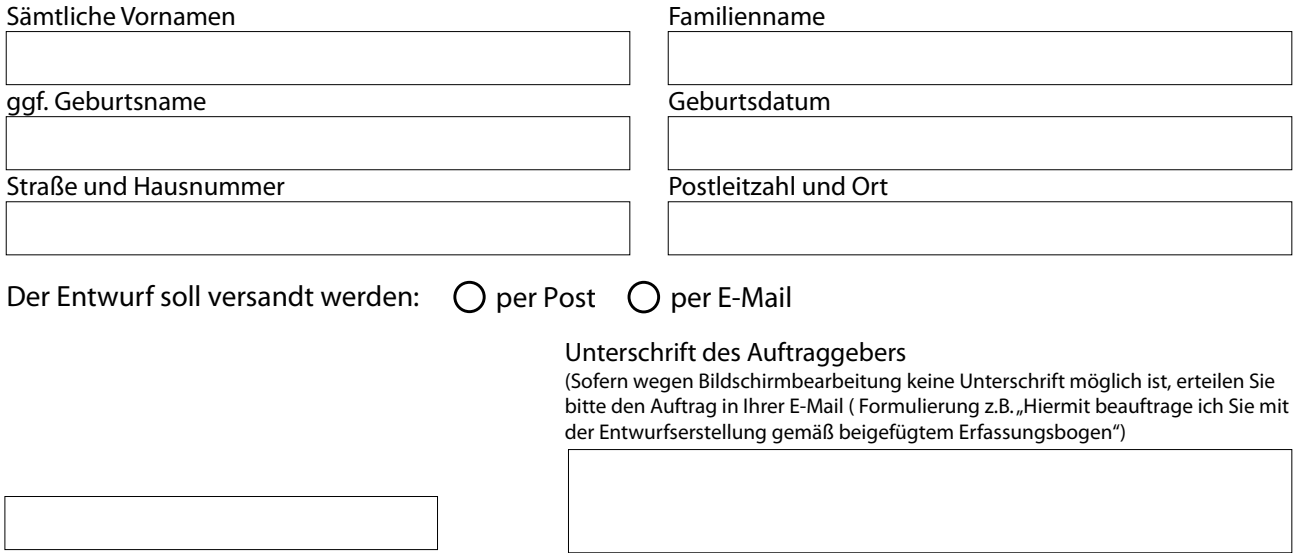

Datum

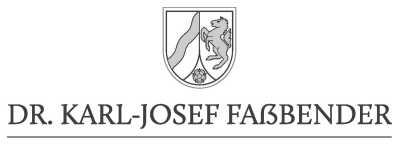

# **Wertermittlung**

Bitte bringen Sie diesen Wertermittlungsbogen zum Beurkundungstermin ausgefüllt und unterschrieben mit. Anzugeben sind jeweils die Verkehrswerte, d.h. diejenigen Beträge, die bei einem heutigen Verkauf des jeweiligen Vermögensgegenstandes voraussichtlich erzielt würden. Eine grobe Einschätzung reicht aus.

**des Gesamtvermögens NOTAR** ....................................................................................................... ....................................................................................................... (Vorname und Familienname) (Vorname und Familienname) **Vermögensgegenstände Wert in Euro Wert in Euro** Immobilien (Haus, Wohnung, unbebaute Grundstücke), bitte einzeln aufführen. Gehört z.B. das Haus im Wert von € 400.000 Ehegatten je zu Hälfte, ist bei jedem Ehegatten ein Wert von € 200.000 einzutragen. Eventuell noch vorhandene Schulden sind hier nicht abzuziehen, sondern unten bei "Verbindlichkeiten" aufzuführen Einrichtungsgegenstände (z.B. Möbel, Computer, TV, HiFi, etc.), Hausrat, Kleidung Wertvolle Gegenstände des persönlichen Gebrauchs (z.B. Sportgeräte, Kameraausrüstung) Schmucksachen, Kunstgegenstände, Edelmetalle, Sammlungen (z.B. Briefmarken, Münzen, Waffen etc.) Sonstige Gegenstände, z.B. Pkw, Motorrad Guthaben bei Banken, Sparkassen und sonstigen Kreditinstituten einschließlich Bargeld Wertpapiere (z.B. Aktien, Fonds, sonstige Wertpapiere) mit derzeitigem Kurswert Lebensversicherungen (bitte aktuellen Rückkaufswert angeben) Forderungen gegen Dritte (z.B. Ansprüche auf Rückzahlung eines einer anderen Person gewährten Darlehens) Beteiligungen an Unternehmen (maßgeblich ist der Wert, der erzielt würde, wenn die Beteiligung bzw. das Unternehmen verkauft würde ) **Sonstiges** (bitte angeben) **Summe** Verbindlichkeiten/Schulden (Angabe entbehrlich, wenn ausschließlich Vorsorgevollmacht errichtet wird) Bitte frei Bitte frei Falls Sie neben der Vorsorgevollmacht auch ein Testament oder einen Erbvertrag errichten lassen lassen wollen, bitten wir Sie, telefonisch unter 02058 / 77 25 01 einen Besprechungstermin zu vereinbaren und folgende Angaben mitzuteilen, die Sie auf Ihrer Geburtsurkunde und ggf. Datum/Unterschrift Datum/Unterschriftauch auf Ihrer Heiratsurkunde finden: – Standesamt, bei dem Ihre Geburt beurkundet wurde – Geburtsregisternummer, unter der Ihre Geburt registriert wurde